# **I Recht als Handlungsrahmen**

## *Wozu brauchen wir rechtliche Regelungen?*

Bei dem Versuch, seine Bedürfnisse zu erfüllen, kommt der Mensch unvermeidbar mit den Bedürfnissen anderer in Konflikt. Rechte und Pflichten des Einzelnen werden daher möglichst klar geregelt **(Ordnungsfunktion des Rechts)**. Dabei soll die Rechtsordnung die Rechte Schwächerer, z. B. der Minderjährigen, besonders schützen **(Schutzfunktion des Rechts).**

Rechtliche Regelungen erlauben dem Einzelnen, seine Umwelt in unterschiedlicher Weise zu gestalten, z.B. **im Rahmen der Kaufhandlung:**

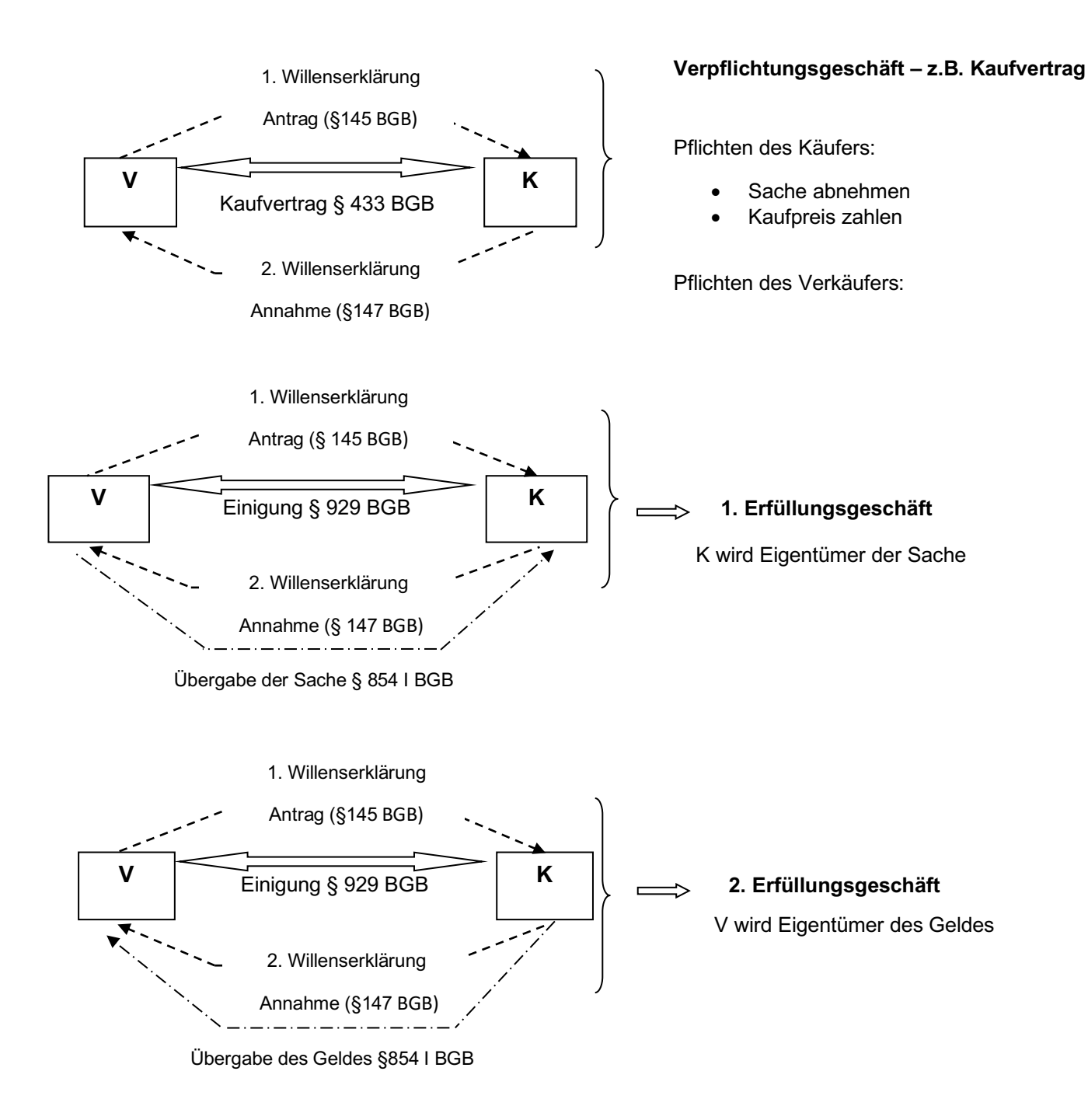

Mit der Übereignung der Sache und des Geldes werden die Pflichten aus dem Kaufvertrag erfüllt. Eine vollständige Kaufhandlung besteht aus dem Kaufvertrag (Verpflichtungsgeschäft) und zwei Erfüllungsgeschäften. Alle drei Rechtsgeschäfte gelten unabhängig voneinander **(Abstraktionsprinzip).**

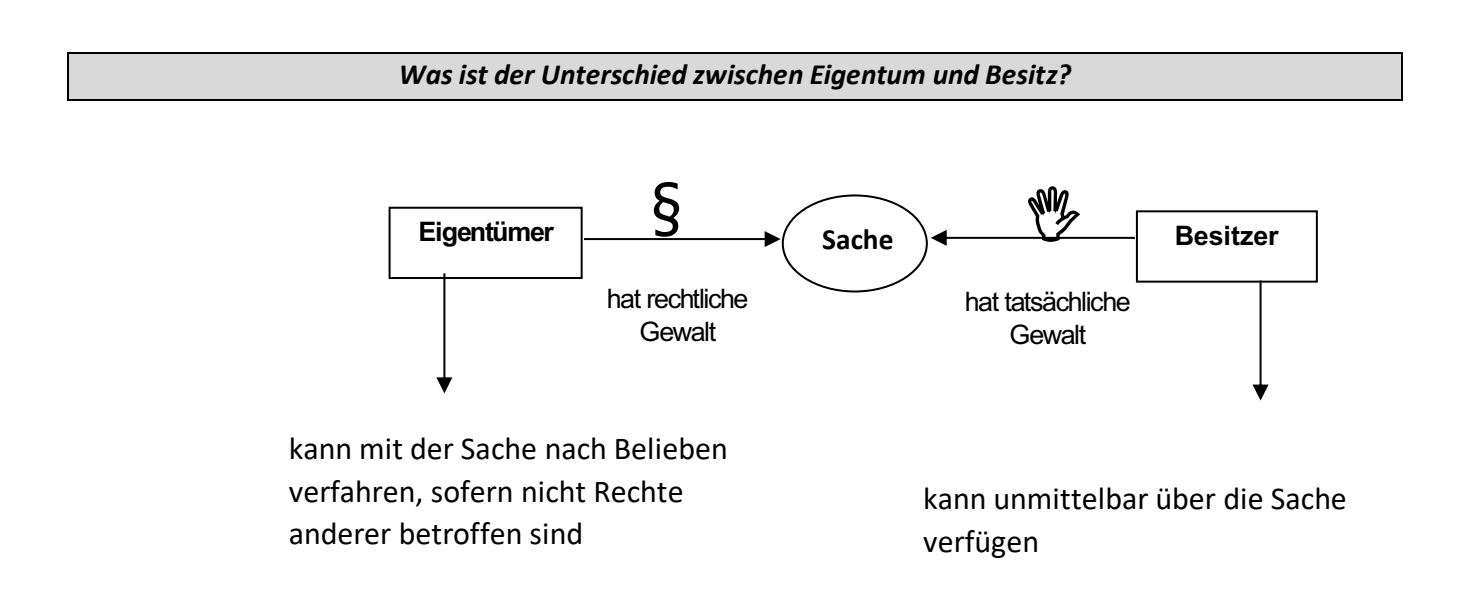

## *fachspezifische Arbeitstechniken - so gehe ich vor:*

## **bei der Anwendung von Rechtsnormen:**

1. Zerlegen der Rechtsnorm in Tatbestandsmerkmale (Voraussetzungen) und Rechtsfolgen

§985 *TB: Eigentümer einer Sache RF: Herausgabe der Sache verlangen Beispiel*

**Sachverhalt** 

2. Vergleich der Tatbestandsmerkmale mit dem Sachverhalt

3. Schlussfolgerung

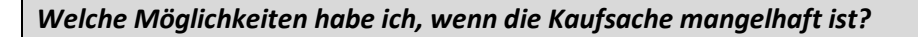

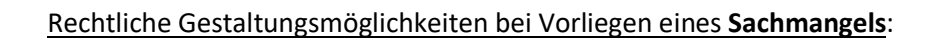

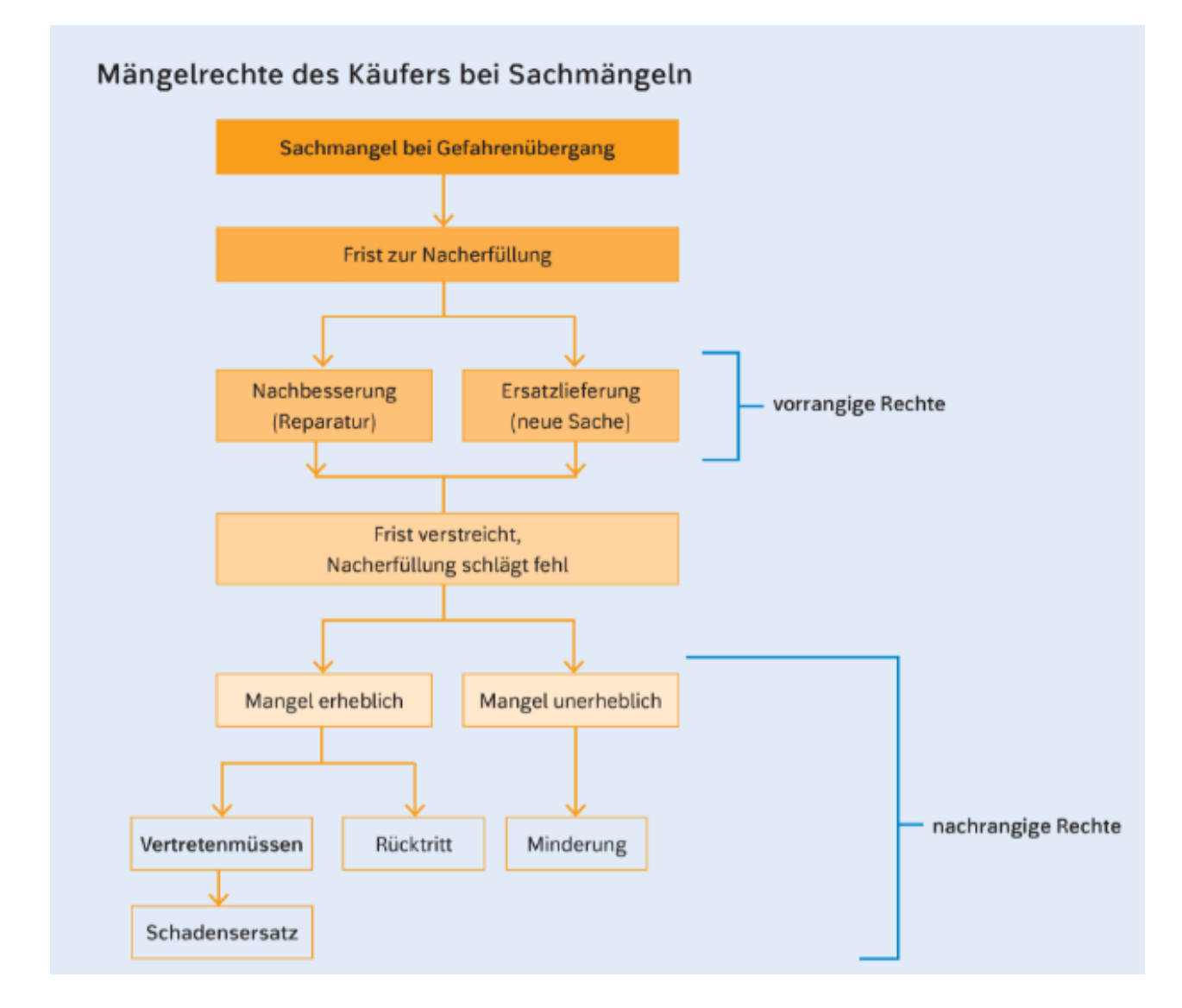

*Was ist der Unterschied zwischen Gewährleistung und Garantie?*

Gewährleistung = Gesetzliches Recht auf Nacherfüllung. Nach 6 Monaten liegt die Beweislast beim Käufer; gebrauchte Sachen:1 Jahr; Neue Sachen 2 Jahre

Garantie = z.B. freiwilligen Übernahme der Beweislast; Verlängerung der gesetzlichen Gewährleistungsfristen

## *Warum gelten bis zur Volljährigkeit besondere Regelungen?*

Als Minderjähriger (unter 18 Jahren) hat man nur wenig Erfahrung und ist folglich besonders schutzbedürftig **(Schutzfunktion des Rechts)**. Durch die rechtliche Ausgestaltung wird man stufenweise an eine größere Verantwortlichkeit für das eigene Handeln herangeführt **(Erziehungsfunktion des Rechts).**

## **Rechtlich relevante Altersstufen:**

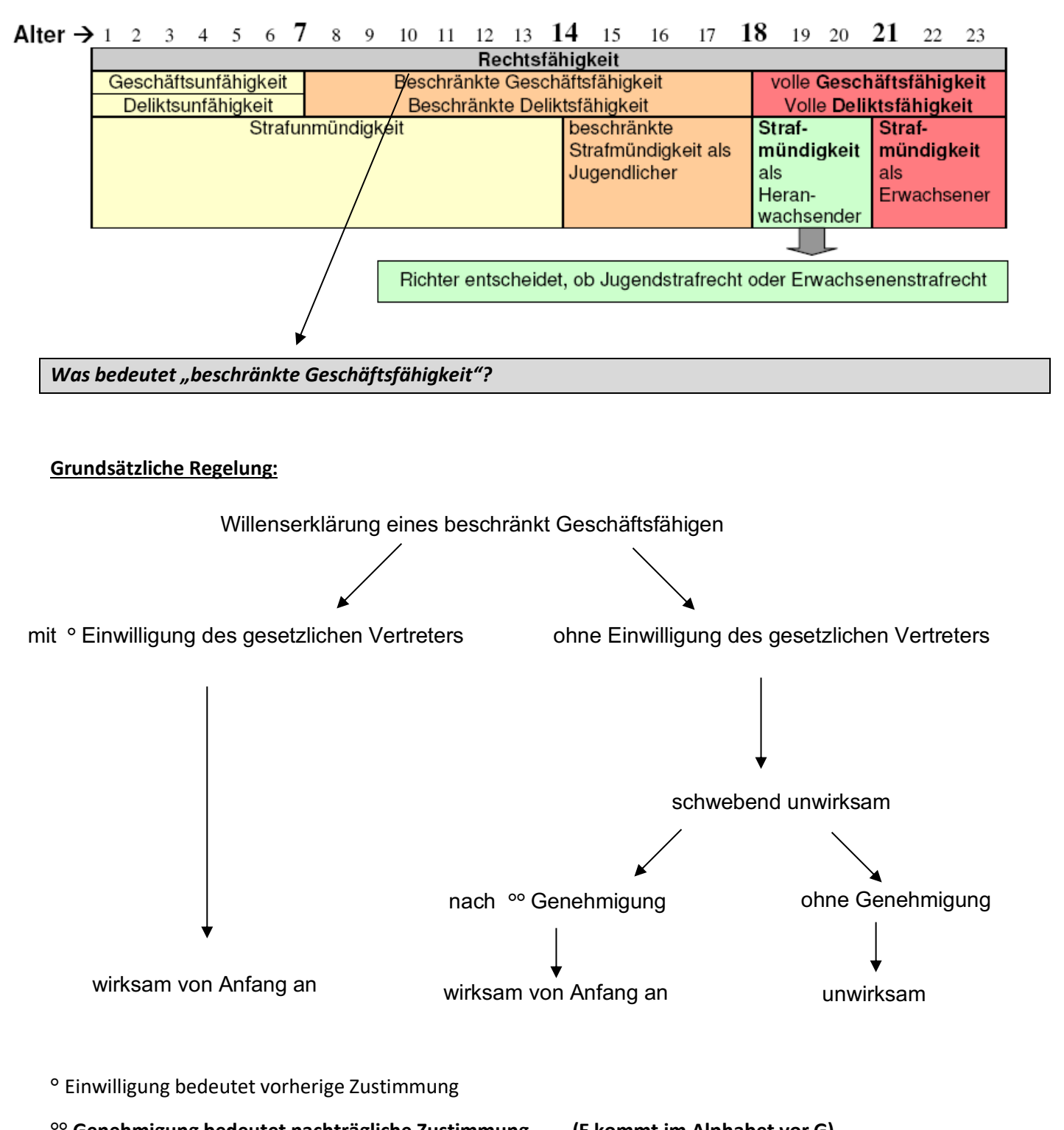

**°° Genehmigung bedeutet nachträgliche Zustimmung (E kommt im Alphabet vor G)**

## **Sonderregelungen:**

- 1. § 107 BGB: Lediglich rechtlicher Vorteil (z.B. Geschenke)
- 2. "Taschengeldparagraph" (§110 BGB)
	- a) Mittel zur freien Verfügung ("bewirkt" = nur bar, keine Ratenzahlung!)
	- b) Zweckgebundene Mittel (z.B. Eltern geben Geld zum Kauf der Pausenbrote)
	- c) Mittel von Dritten nur mit Zustimmung der Eltern (z.B. Geldgeschenk der Oma)

# **II Unternehmerisch denken und entscheiden**

## **II.1 Entwicklung eines Geschäftsmodells**

Um ein **Geschäftsmodell** entwickeln zu können, sind folgende **wesentliche Elemente** relevant:

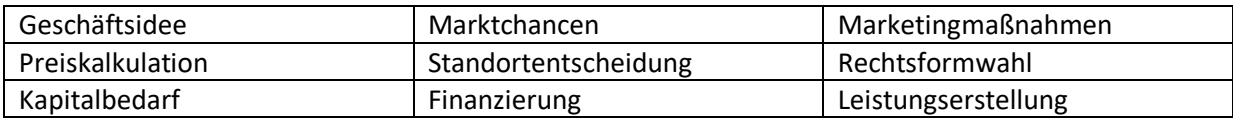

#### **Die Geschäftsidee**

Sie bildet die Basis für ein Unternehmen und wird im Zeitablauf den Marktbedingungen angepasst. Ziel dabei ist entweder eine Problemlösung oder das Schließen einer Marktlücke und das Bilden eines Alleinstellungsmerkmals im Preis, der Qualität, im Service oder durch Innovationen. Die Geschäftsidee muss zudem zur Persönlichkeit des Unternehmers passen. Dieser benötigt insbesondere bei der Unternehmensgründung:

fachliche Qualifikationen, Branchenerfahrung

unternehmerische Charaktereigenschaften

Essenziell ist auch die Erstellung eines Businessplanes mit folgenden Punkten:

Geschäftsidee, Markt- und Wettbewerbsanalyse, Marketing, Vertrieb, Organisation, Finanzplanung, Kapitalbedarf, Chancen und Risiken

### **Marktchancen**

Besondere Chancen für Firmengründer und Unternehmer bieten Megatrends: Langfristige Entwicklungen, die alle Bereiche der Gesellschaft und Wirtschaft prägen. Dazu muss der Markt analysiert werden. Eine gute Orientierung dafür bietet die PESTEL-Matrix

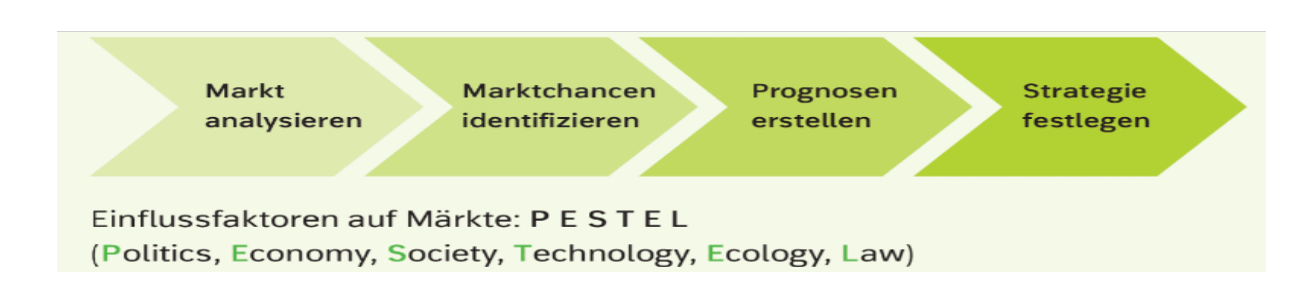

Zur Festlegung bzw. späteren Überprüfung der eigenen Strategie dient die SWOT-Analyse:

Strengths ( Stärken ) Weakness ( Schwächen ) Opportunities ( Chancen ) Threats ( Risiken )

#### **Marketingmaßnahmen**

Märkte stellen sowohl Ziel- und Bezugsobjekt des Marketings dar. Um sich erfolgreich am Markt abzusetzen, wird ein ganzes Bündel an Marketingmaßnahmen eingesetzt – der Marketingmix

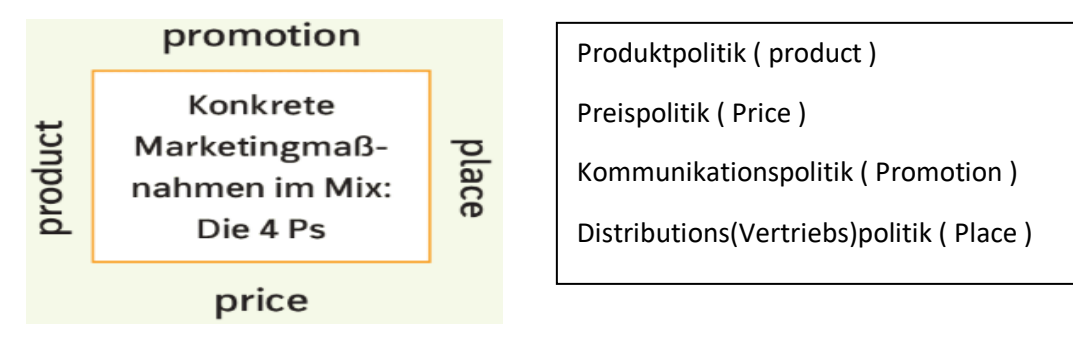

Die Wirkung von Werbung wird durch die kommunikationspolitischen Ziele des Unternehmens nach der AIDA-Formel repräsentiert:

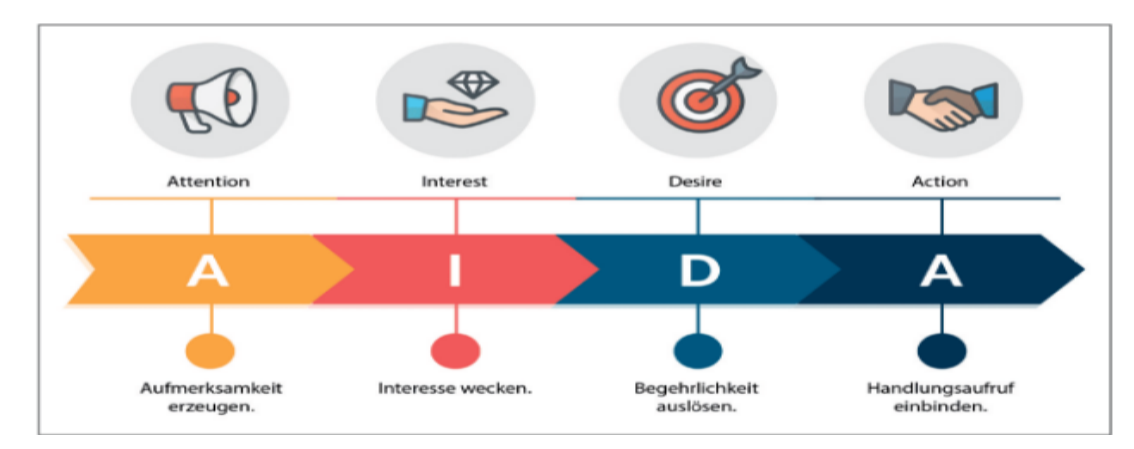

## **SFG-Grundwissen Wirtschaft und Recht 9. Jahrgangsstufe WWG**

#### **Preiskalkulation**

Das oberste Unternehmensziel ist die Erzielung eines Gewinns ( Gewinn = Umsatz – Kosten ). Zur Ermittlung der Kosten werden erfasst:

Einzelkosten: Produktbezogen

Gemeinkosten: Produktunabhängig

Der Listenverkaufspreis wird z.B. auf folgende Art ermittelt:

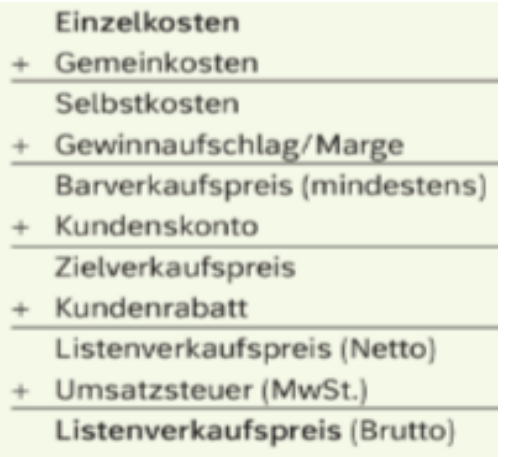

Ein weiterer Faktor der Preiskalkulation ist die Ermittlung der Gewinnschwelle ( Break-Even-Point ). Das ist der Punkt, wo die Erlöskurve die Gesamtkostenkurve schneidet:

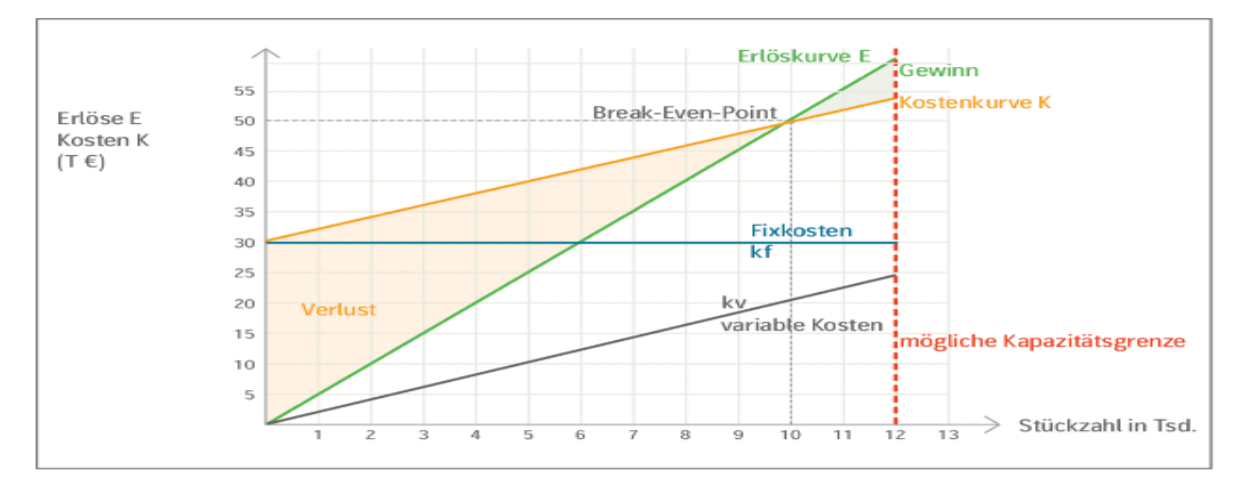

#### **Standortentscheidung**

Standort: Ort der Räumlichkeiten des Unternehmens, ggf. mehrere

Die Wahl des Standorts zählt zu den grundlegenden unternehmerischen Entscheidungen. Dabei ist eine Vielzahl von Standortfaktoren zu berücksichtigen. Sie lassen sich grundlegend unterteilen in:

Weiche Standortfaktoren, subjektiv, z.B. Wohn- oder Umweltqualität

Harte Standortentscheidungen, objektiv, z.B. Höhe der Gewerbesteuer, Lohnkosten

#### **Wahl der Rechtsform**

Die Wahl der Rechtsform hat rechtliche, steuerliche, finanzielle und persönliche Konsequenzen. Zu berücksichtigen ist dabei:

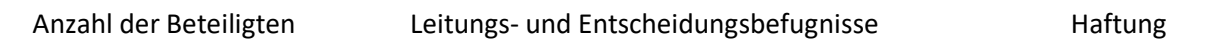

Gründungskapital / Kreditwürdigkeit Gründungskosten / Formalitäten

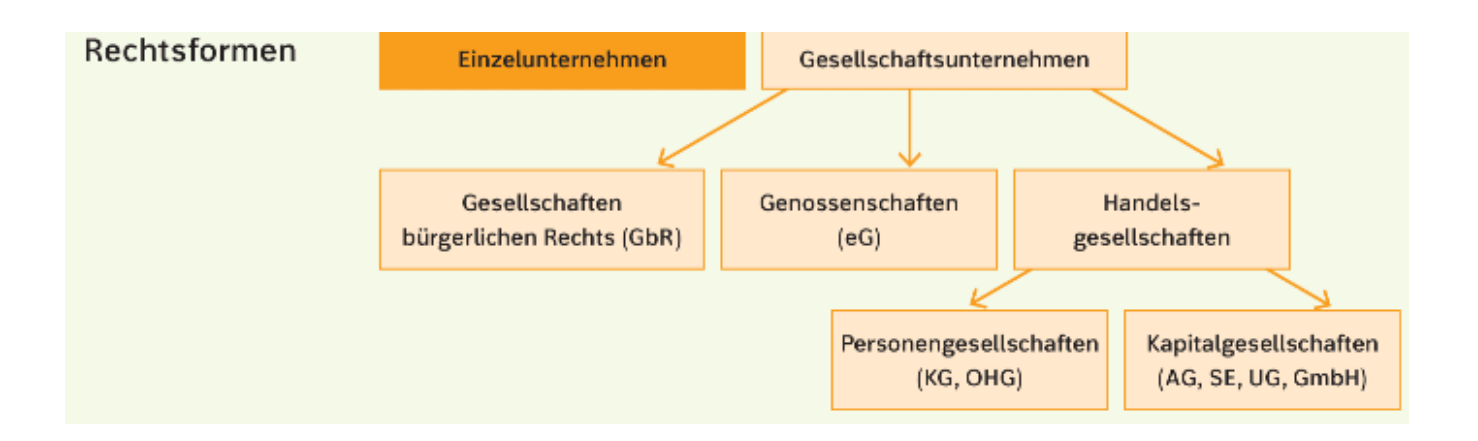

#### **Kapitalbedarf und Finanzierung**

Der Kapitalbedarf stellt die notwendige Ausstattung des Unternehmens mit finanziellen Mitteln dar, um eine Geschäftsidee zu verwirklichen. Ist der Kapitalbedarf festgestellt, müssen Möglichkeiten der Finanzierung des Bedarfs ausgelotet werden. Faktoren des Kapitalbedarfs und Finanzierungsmöglichkeiten:

## Finanzierung

Kapitalbedarf setzt sich mindestens zusammen aus: Gründungskosten z. B. Gewerbeanmeldung Gründungsinvestitionen z. B. Geschäftsausstattung Laufende Kosten z.B. Strom **Betriebsmittel** z. B. Werkzeuge Kreditkosten **Tilgung und Zins** Puffer für unvorhersehbare Zusatzausgaben z. B. Reparaturen

Finanzierungsmöglichkeiten:

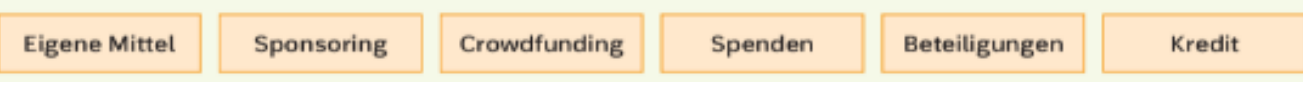

## **Leistungserstellung**

Trotz einer Vielzahl unterschiedlicher Unternehmen, der Aufbau ist grundlegend doch ähnlich und gliedert sich in die Hauptbereiche Beschaffung Produktion Produktion

## Organisation der Leistungserstellung

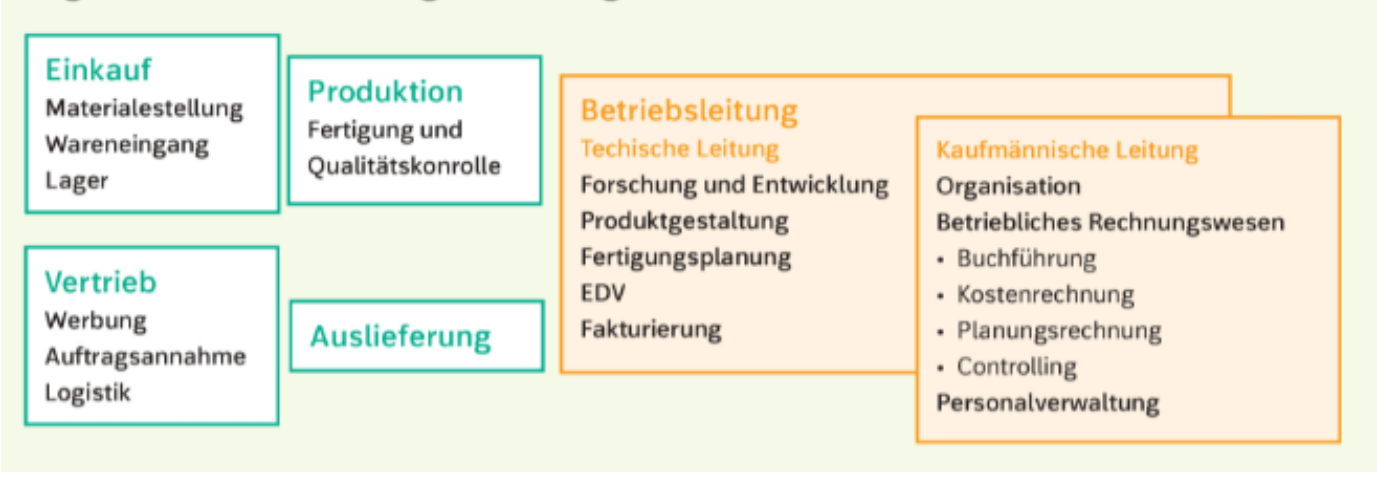

## **Projektmanagement**

Es beinhaltet die Planung, Überwachung, Steuerung und den Abschluss des Projektes. Ziel dabei ist es, durch gute Strukturierung und Planung der Vorgehensweise die angestrebten Projektergebnisse zu erreichen. Grundlagen dafür bilden die vorgegeben Faktoren Zeit, Ressourcen und Budget.

Folgende Phasen sollten dabei durchlaufen werden:

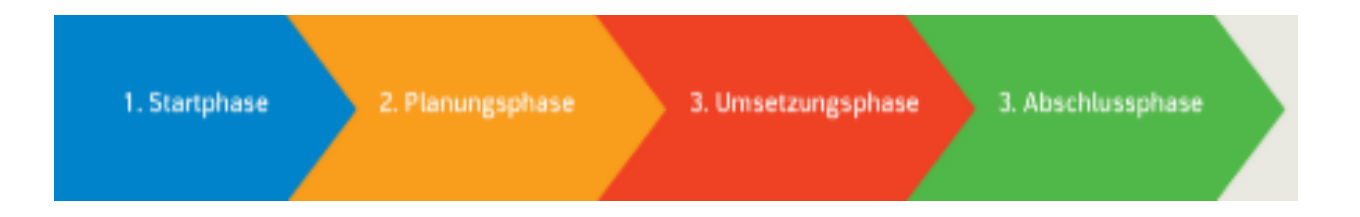

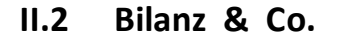

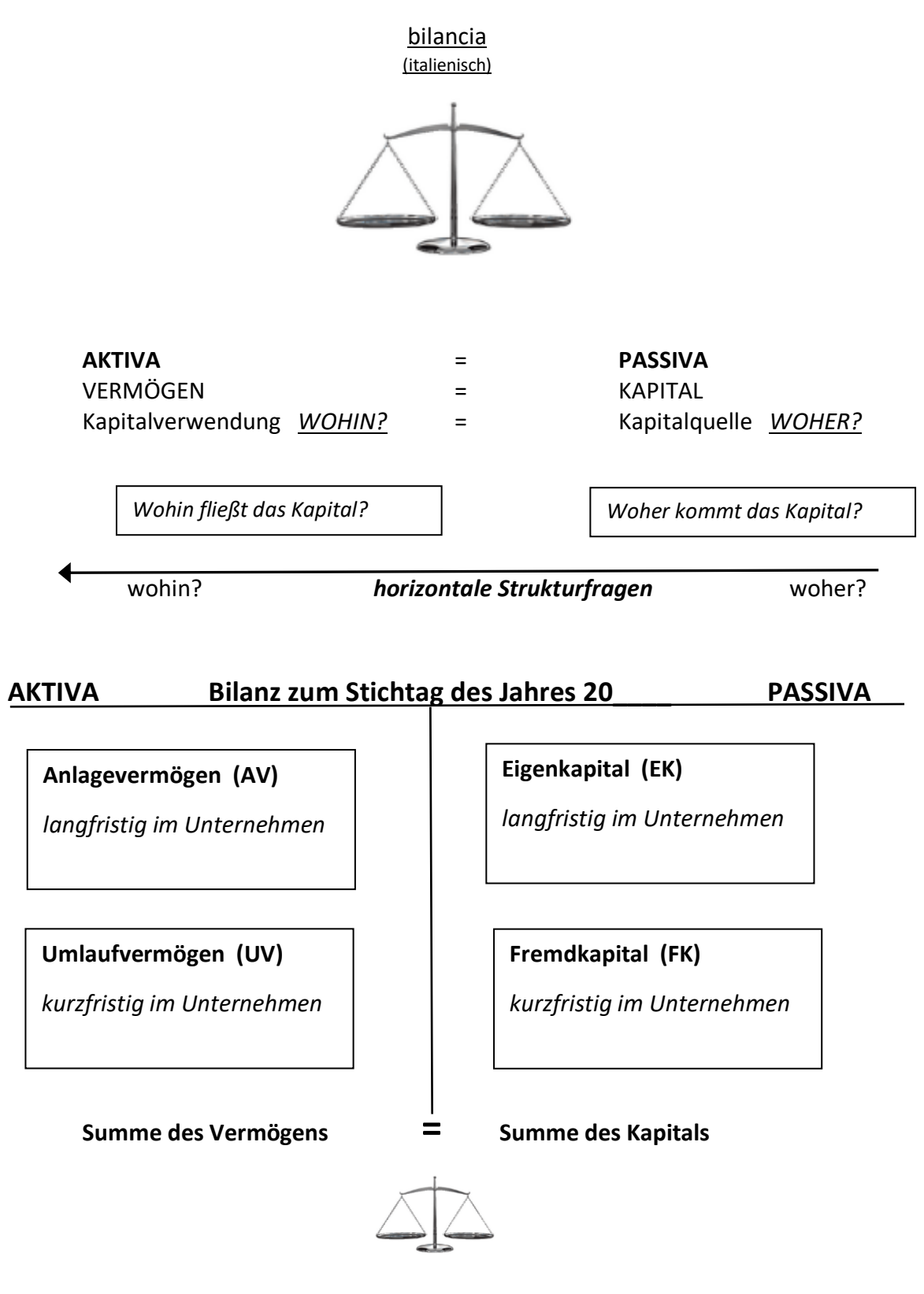

*vertikale Strukturregel* **der Aktiva-Seite:** zunehmende Liquidität (Zahlungsfähigkeit)

*vertikale Strukturregel* **der Passiva-Seite:** abnehmende Dauer der Kapitalüberlassung

**allgemeine vertikale Strukturregel** der Bestandskonten der Bilanz: von langfristig (oben) zu kurzfristig (unten)

## Anwendungsbeispiel: **Unterstufen-Fasching (U-Fasching)**

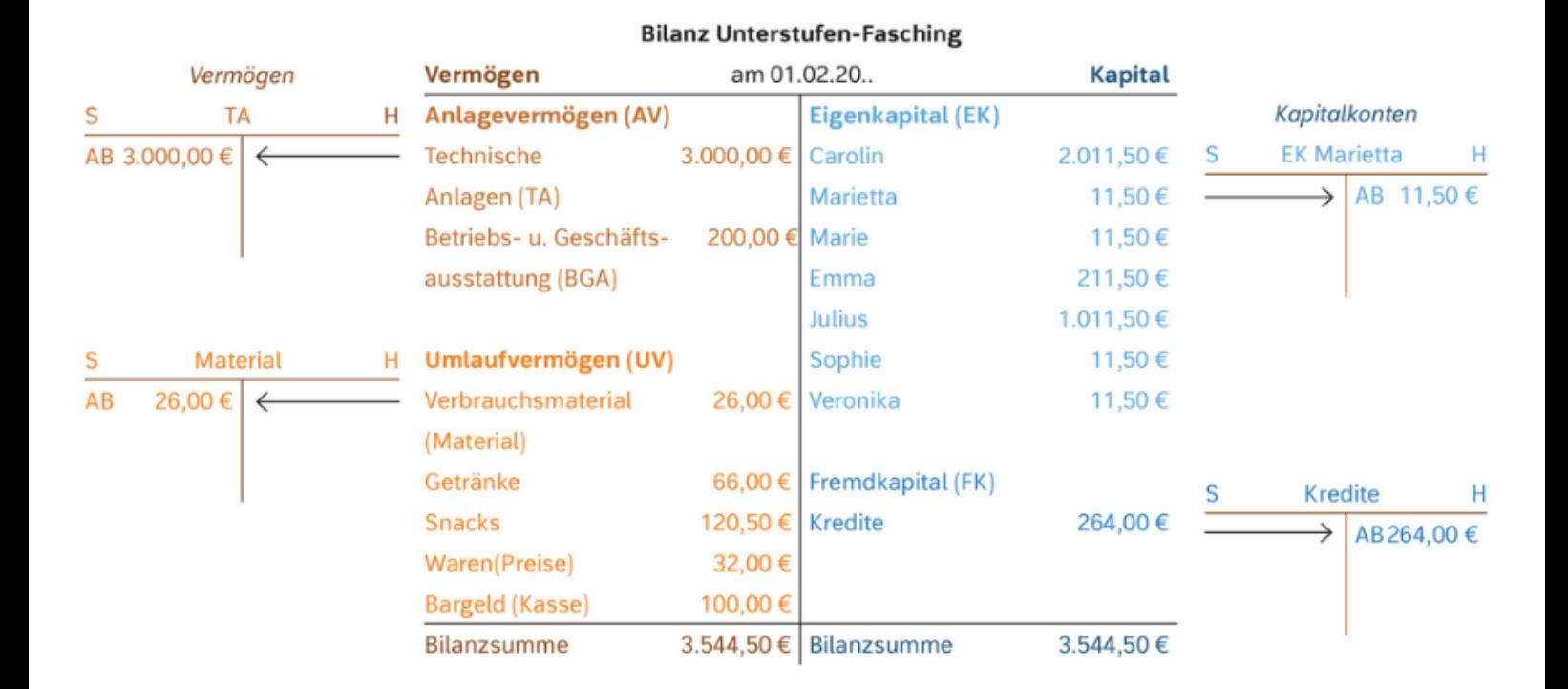

- 1. Zuerst machen die Schüler\*innen des **Projekts Unterstufen-Fasching (U-Fasching)** eine **"körperliche Bestandsaufnahme"** (bei einer Firma wäre der Fachbegriff hierfür **INVENTUR**), indem sie genau feststellen (z. B. zählen, messen, etc.), was bereits an Vermögen (AV bzw. UV) vorhanden ist. Die Bestandsliste, welche die Inventur dokumentiert, wird **INVENTAR** genannt.
- 2. Dann überlegen sie, was noch fehlt: "SOLL-IST-VERGLEICH" und entscheiden über die Finanzierungsform der sogenannten **Außenfinanzierung**: **Eigenfinanzierung (EK)** oder **Fremdfinanzierung (FK)**.
- 3. Die Schüler\*innen vereinbaren, wieviel sie sich jeweils an dem Projekt Unterstufen-Fasching beteiligen wollen: Sie werden **Eigenkapitalgeber\*innen**. Bei einer **Aktiengesellschaft** (englisch: *shareholder company*) wäre der Fachbegriff hierfür **Aktionär\*innen** (englisch: *shareholders* "Teilhaber\*innen"); z. B. Carolins Anteil (mit spendabler Familie) steht mit 2.011,50 € im EK.
- 4. Nach Abwägung bzgl. aktueller Zinshöhe (englisch *interest rate* (b) und der mit der Aufnahme von FK verbundenen abnehmenden **Bonität (Kreditwürdigkeit)** erfolgt nach Zustimmung aller Teilhaber\*innen eine Kreditaufnahme i. H. v. 264,00 €, welche ebenfalls auf der "Kapitalherkunft-Seite" der Bilanz, also auf der PASSIVA eingetragen wird.
- 5. Jetzt können die fehlenden Vermögensgegenstände angeschafft werden (Eintrag auf der "Kapitalverwendung-Seite" der Bilanz, genannt AKTIVA.
- 6. Um nun sämtliche Geschäftsvorgänge übersichtlich zu dokumentieren, teilen die Schüler\*innen die Bilanz in T-Konten auf: Es werden **Bestandskonten** für jeden Bilanzposten gebildet, z. B. erhält das aktive Bestandskonto *Material* ein eigenes T-Konto mit dem in der Bilanz vermerkten **Anfangsbestand (AB)** i. H. v. 26,00 €.

## **a** Accounting-Hacks  $\circ$ :

- **EXTED Aktive Bestandskonten des AV und UV haben ihren Anfangsbestand auf der Soll-Seite des** jeweiligen T-Kontos.
- **EXED Passive** Bestandskonten des EK und FK: vice versa (also AB auf Haben-Seite)
- C **Allgemeine Regel:** Dort, wo der Bilanzposten in der Bilanz steht, steht auf dem entsprechendem T-Konto auch der AB.
- 7. Sind nun alle **T-Konten** für die **aktiven** und **passiven Bestandskonten** auf Basis der Eröffnungsbilanz gebildet ("eröffnet") worden, kann es mit der Verbuchung aller von nun an anfallenden Geschäftsvorgänge losgehen:

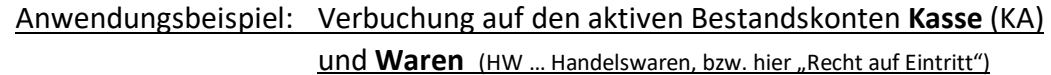

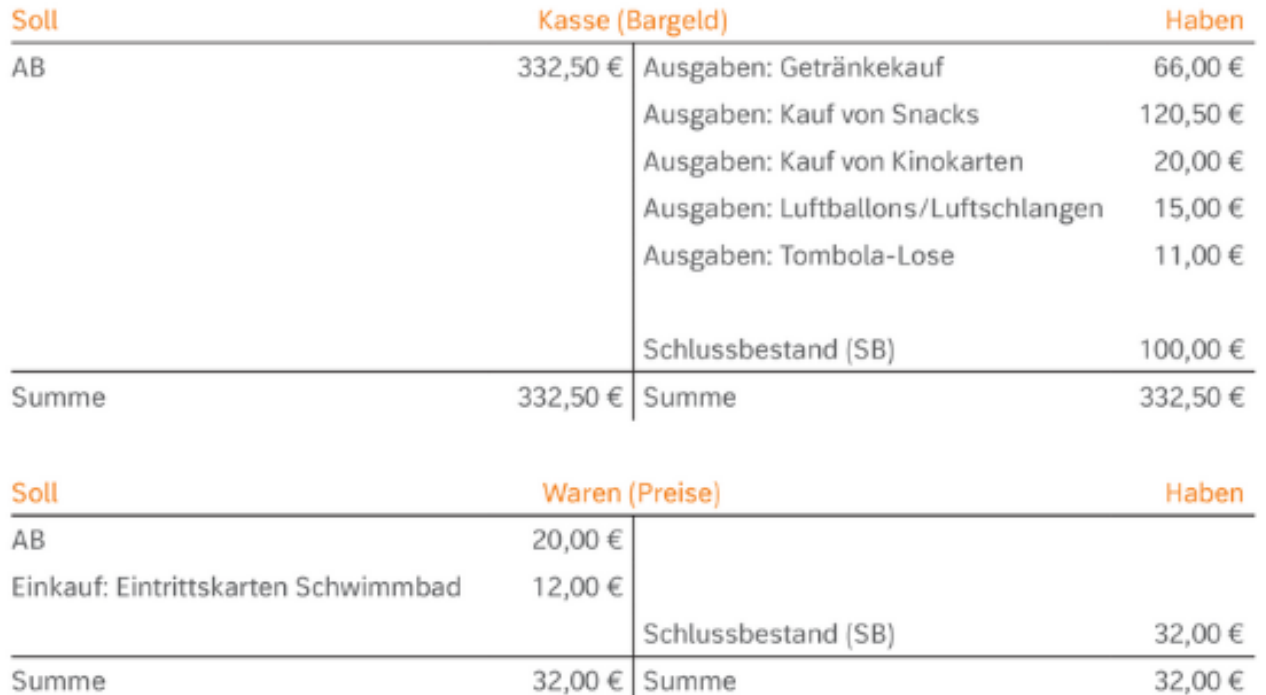

Die Ausgaben **mindern** den AB auf dem **aktiven Bestandskonto** *Kasse* und stehen deshalb auf der **Haben**-**Seite** des T-Kontos. Der **Saldo** (die Differenz) von AB und Ausgaben ergibt den **SB (Schlussbestand)** i. H. v. 100,00 €. Während die Minderungen bei aktiven Bestandskonten auf der Haben-Seite stehen, ist der Einkauf von Eintrittskarten beim **aktiven Bestandskonto** *Waren* auf der **Soll-Seite** zu finden. Hier wird der AB also um 12,00 € **erhöht (Mehrung)**.

## **a** Accounting-Hacks<sup>c</sup>:

C **Aktive** Bestandskonten: **Mehrung** auf der **Soll-Seite**, *Minderung* auf der *Haben-Seite* C **Passive** Bestandskonten: vice versa, d. h. **Mehrung** auf der **Haben-Seite**, *Minderung* auf der *Soll-Seite* C **Allgemeine Regel: Dort, wo der AB auf dem T-Konto steht, werden die Mehrungen verbucht.**

## **SFG-Grundwissen Wirtschaft und Recht 9. Jahrgangsstufe WWG**

Allgemeine Veranschaulichung  $\circ$ :

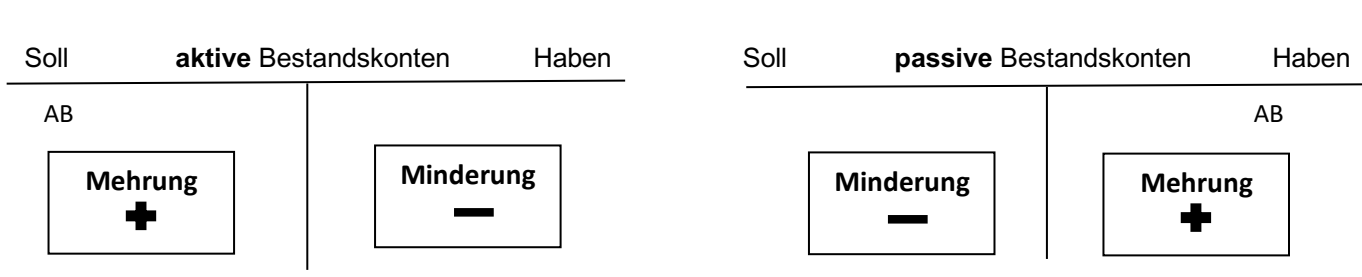

8. Neben der T-Konten-Verbuchung wollen die Schüler\*innen des **Projekts U-Fasching** die Geschäftsvorgänge dokumentieren und zwar gemäß:

## **GoB Grundsätze ordnungsgemäßer Buchführung**

- Bilanzvollständigkeit
- Bilanzwahrheit
- Bilanzklarheit
- Bilanzkontinuität
- 9. Dazu bilden die Schüler\*innen des **Projekts U-Fasching** sogenannte

# **Buchungssätze (BS) "SOLL AN HABEN"**

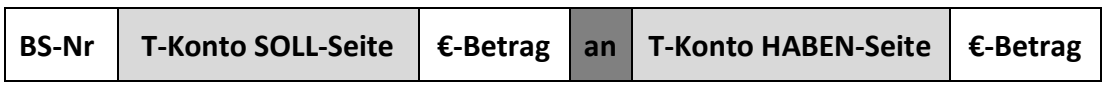

## Anwendungsbeispiele:

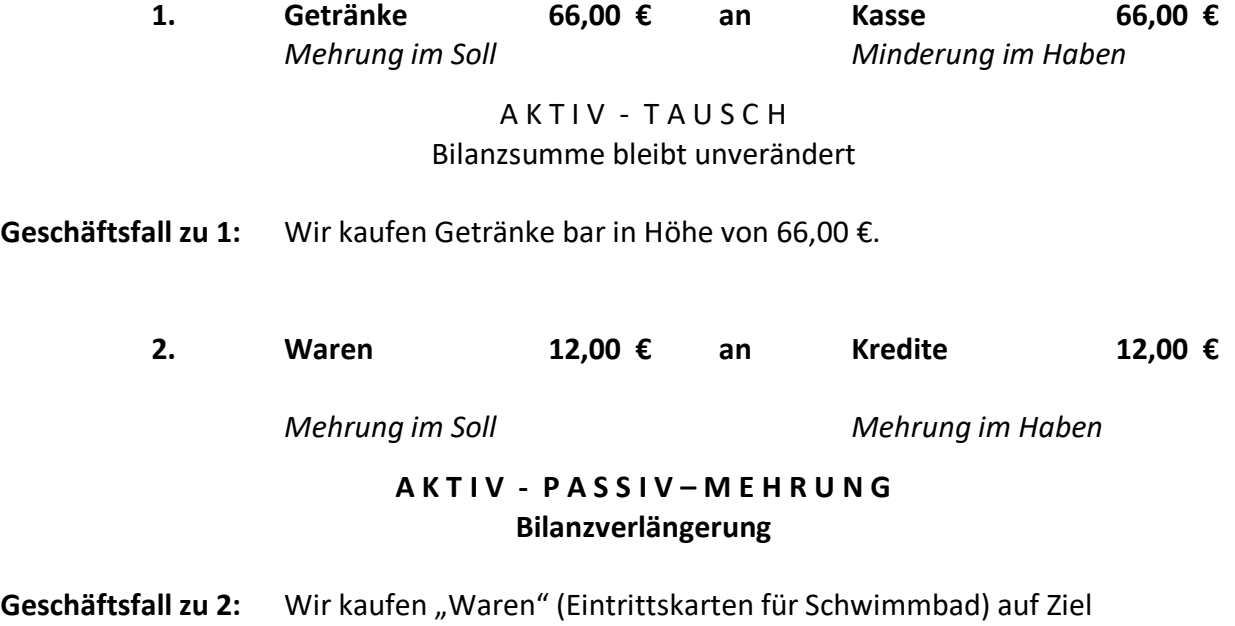

*Zusammengesetzter BS (mehr als 2 T-Konten):*

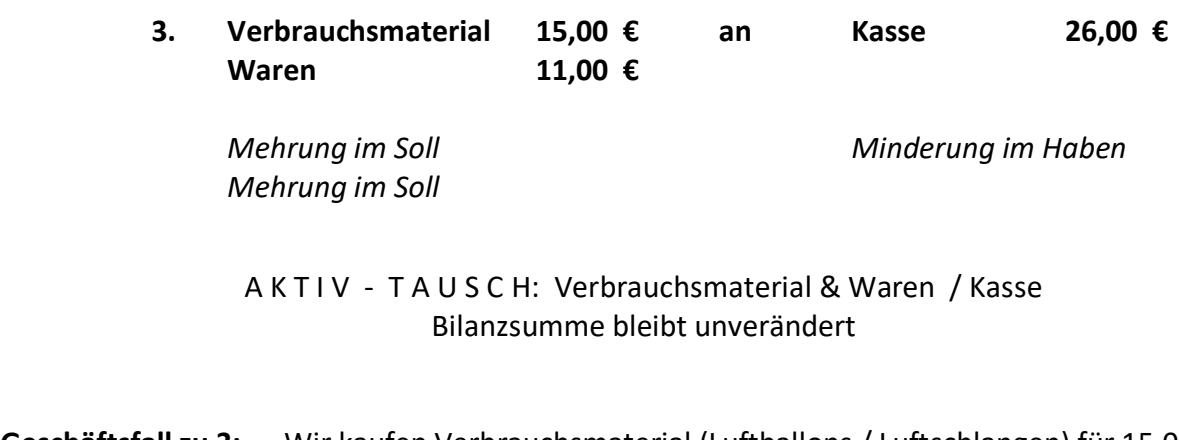

**Geschäftsfall zu 3:** Wir kaufen Verbrauchsmaterial (Luftballons / Luftschlangen) für 15,00 € sowie Waren (Tombola-Lose) im Wert von 11,00 € bar.

*T-Konten-Darstellung der Buchungssätze für die Geschäftsfälle 2 und 3 bzw. 4 und 5.*

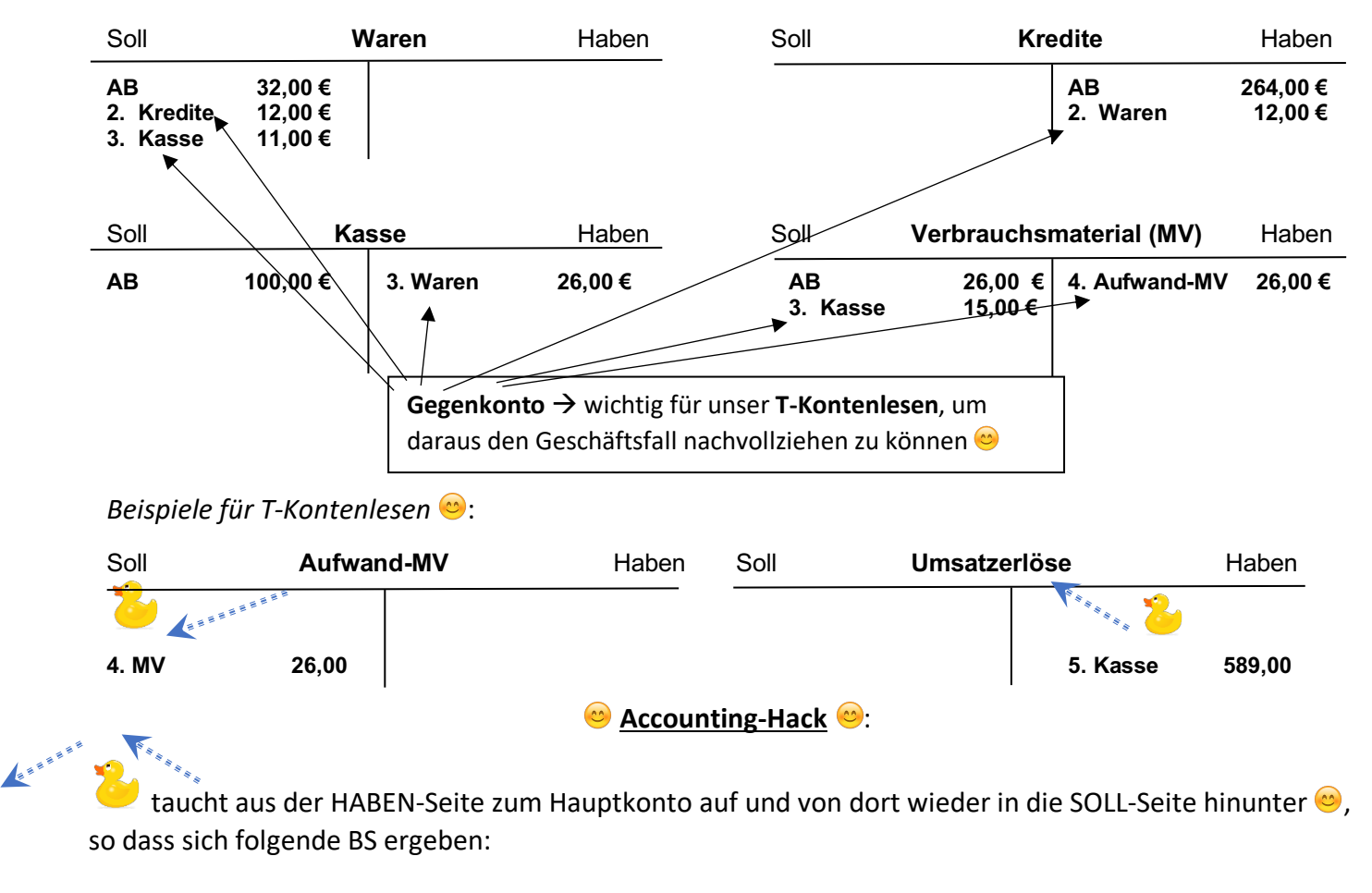

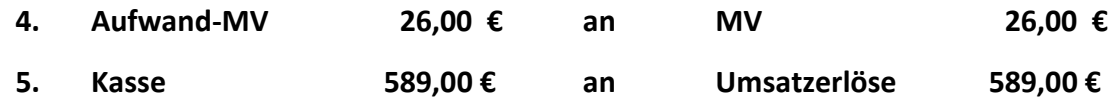

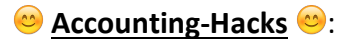

- <sup>1</sup> Für die anschließende **Bilanzveränderung-Analyse** müssen wir unsere schnell "vergessen"!!!
- $\Diamond$  Es wird nur der gerade gebildete **BS analysiert!**

**4. Aufwand-MV 26,00 € an MV 26,00 €** Erfolgskonto: Aufwandskonto **aktives** Bestandskonto  $\rightarrow$  GuV  $\rightarrow$  Bilanz EK sinkt: Minderung-Passiva Haben-Seite: Minderung Aktiva

## **A K T I V - P A S S I V – M I N D E R U N G Bilanzverkürzung**

**Geschäftsfall zu 4:** Wir entnehmen Papierschlangen für Deko-Zwecke aus dem Lager im Wert von 26,00 €.

## **Accounting-Hacks**

- **E** Beim Einkauf wird zuerst auf das Bestandskonto MV gebucht, das am Geschäftsjahresende mit den anderen Bestandskonten per Abschlussbuchung in die **Bilanz** aufgenommen wird.
- $\bullet$  Eine Lagerentnahme, ein Materialentnahmeschein, ein Rohstoffverbrauch etc. MUSS JEWEILS als AUFWAND, hier z. B. mit **Aufwand-MV** verbucht werden. *Aufwandskonten* sind zusammen mit *Ertragskonten* sogenannte Erfolgskonten, die am Ende des Geschäftsjahres auf das **GuV-Konto** (Gewinn und Verlust-Konto) abgeschlossen werden.
- C Remember unseren "WIn-Rap" : **G**C**U**C**V** à **E**C**I**C**G**C**N**C**K**C**A**C**P**C**I**C**T** C**A**C**L** , der bedeutet:

Wir schließen das GuV-Konto auf das EK-Konto ab, d. h.

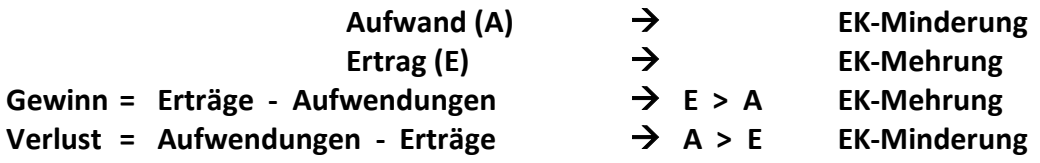

Nun ist der folgende BS garantiert noch einfacher zu verstehen  $\circ$ :

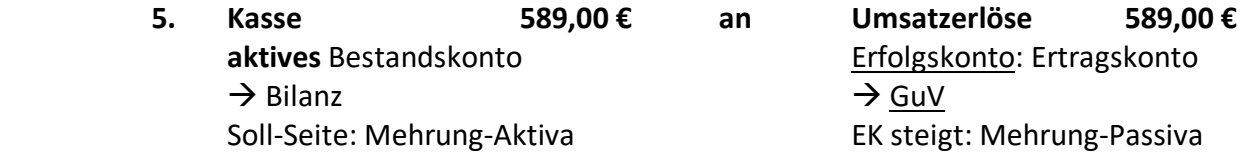

## **A K T I V - P A S S I V – M E H R U N G Bilanzverlängerung**

**Geschäftsfall zu 5:** Barverkauf von Getränken und Snacks i. H. v. 589,00 €.

## Wie kommen wir nun von den Geschäftsfällen (GF) im Rahmen des **Projekts Unterstufen-Fasching** zum Buchungssatz (BS)?

 $\bullet$  Vorwissen für unseren nächsten BS $\bullet$ :

**AfA** (Absetzung für Abnutzung) bedeutet Abschreibung von Vermögen (Aktiv-Posten der Bilanz).

- Erfassung des Wertverlusts, der sich aus Alterung, Verschleiß, Unfallschäden oder Preisverfall ergibt. Dabei unterscheidet man zwischen planmäßigen und außerplanmäßigen Abschreibungen wie z. B. unvorhersehbare Sturm- bzw. Hochwasserschäden etc..
- Planmäßige AfA wird über die Nutzungsdauer des AV-Postens (hier: **TA**) verteilt und als Aufwand **AfA-TA** verbucht.

Beispiel:

## **GF: Unser Anlagevermögen (AV) wird in Höhe von 183,30 € abgeschrieben. BS: ??? BS Nr. 6**

## **Fünf Schritte zum BS**  $\circ$ :

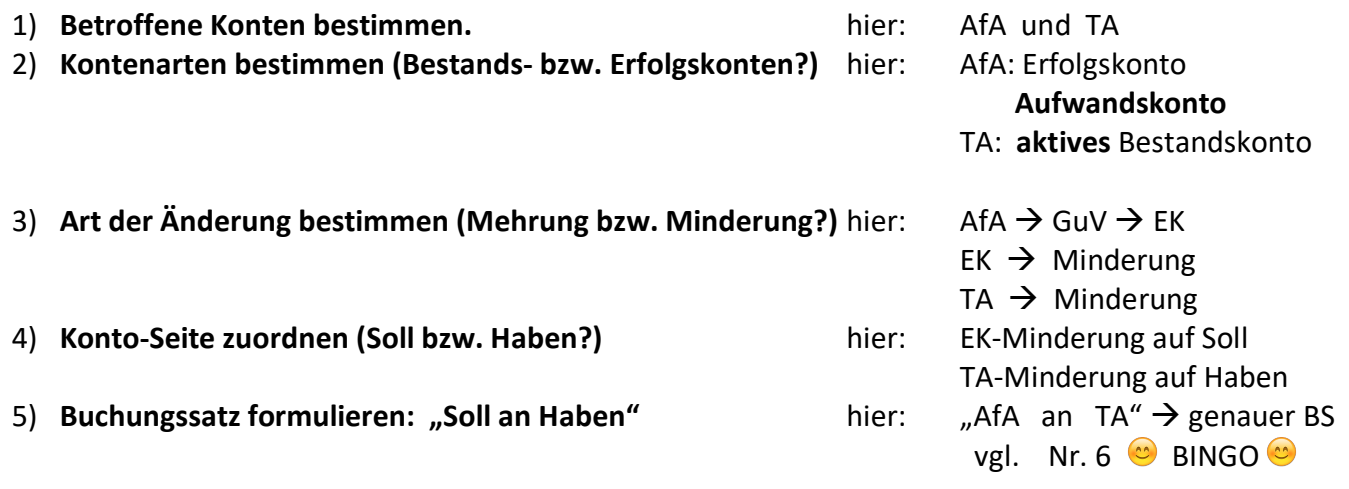

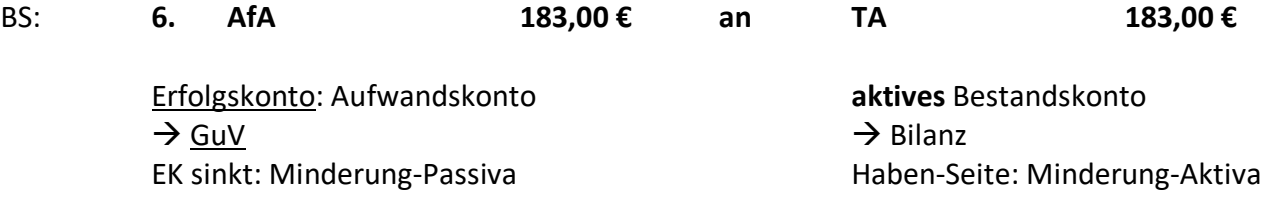

## **A K T I V - P A S S I V – M I N D E R U N G Bilanzverkürzung**

## Z U S A M M E N F A S S U N G: Erfolgskonten

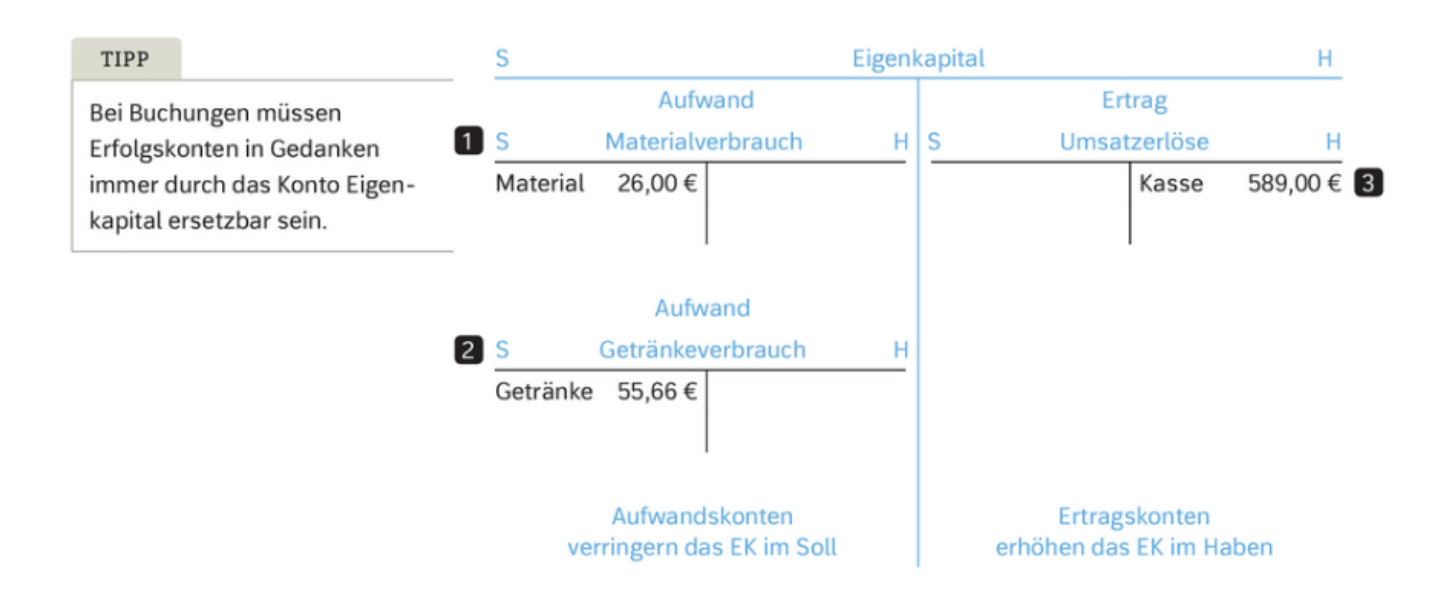

#### **Gewinn- und Verlustrechnung**

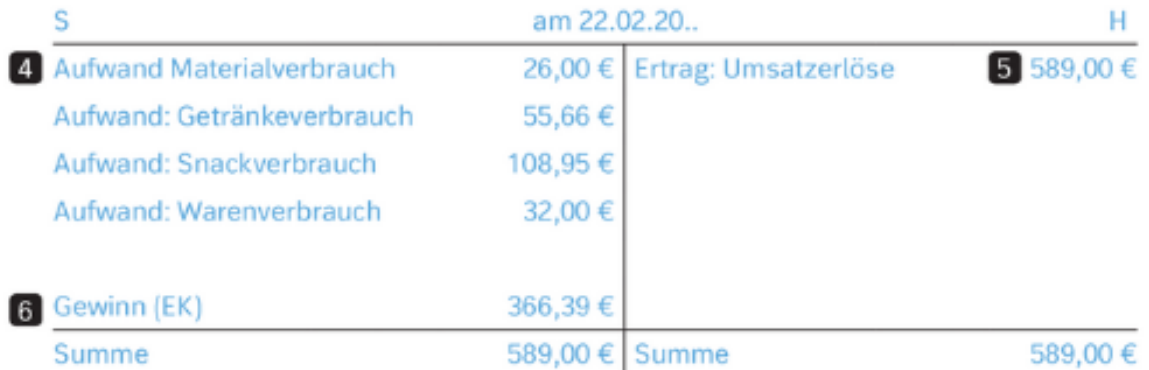

- zu 4: Lagerentnahme: Verbuchung als Aufwand
- zu 5: Umsatzerlöse: Verbuchung als Ertrag
- zu 6: Gewinn als Saldo (Differenzbetrag): Gewinn = Erträge Aufwendungen
	- $\rightarrow$  Abschluss auf EK  $\rightarrow$  EK wird dann auf Schlussbilanz abgeschlossen. Fertig  $\bullet$

## **SFG-Grundwissen Wirtschaft und Recht 9. Jahrgangsstufe WWG**

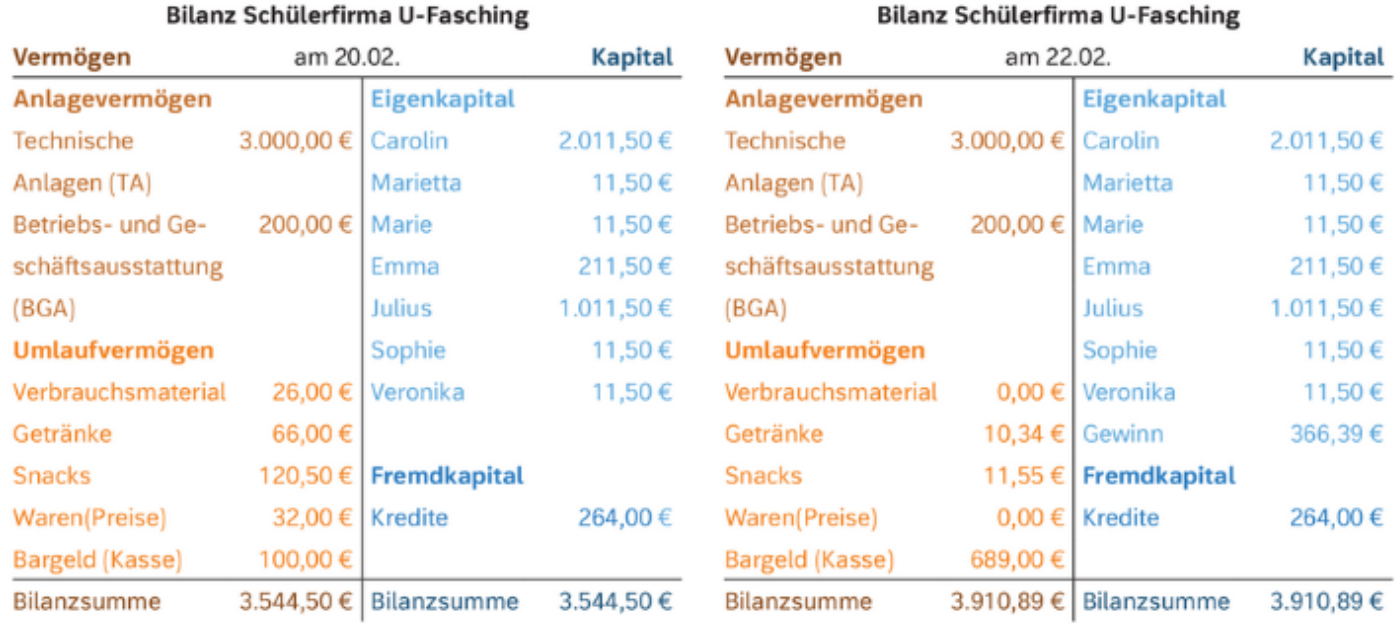

#### **Die BILANZ VOR UND NACH DEM U-FASCHING**

#### **WEN INTERESSIEREN BILANZEN ???**

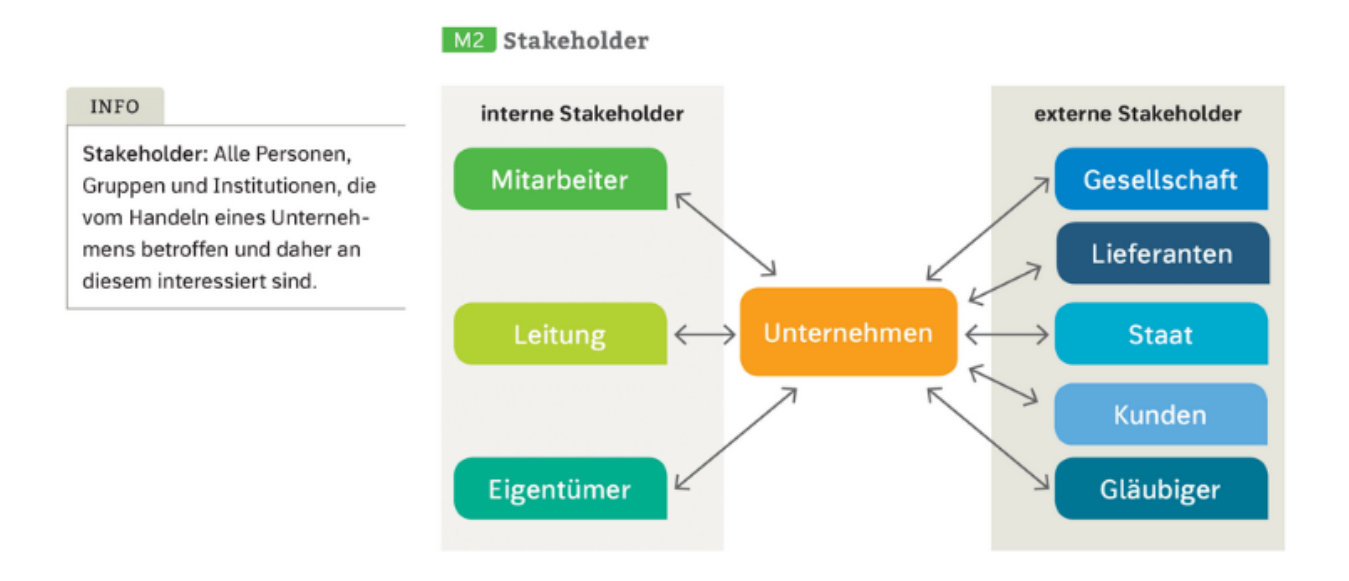

**Trouble spot: Never mix up stakeholder and shareholder, will you?!** 

## **KENNZAHLEN**

**als Hilfsmittel zur Bilanzanalyse und Entscheidungsgrundlage für STAKEHOLDERS**

- v **Zeitvergleich: Ein Unternehmen wird in mehreren Geschäftsjahren analysiert.**
- v **Branchenvergleich: Mehrere Unternehmen der gleichen Branche werden miteinander verglichen.** à **Benchmark-Unternehmen**

**Eigenkapitalquote (EKQ):**  EKQ = EK / Bilanzsumme

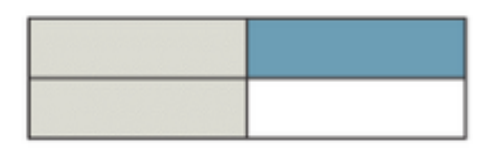

Die EKQ zeigt, welcher Anteil des Unternehmensvermögens von den Eigentümer\*innen finanziert ist. Je höher die EKQ ist, desto stabiler ist die Finanzierung und desto höher die Bonität des Unternehmens, was günstigere Kreditkonditionen ermöglicht und deshalb wichtig für die Fremdfinanzierung (als Teil der Außenfinanzierung) ist.

*Wichtig: Check out the leverage effect! (der Leverage Effekt ist in diesem Kontext der Hebeleffekt, der besagt, dass eine Verschuldung Sinn macht – also die Eigenkapitalrendite (EKR) steigt, solange gilt: Fremdkapitalzins i < Gesamtkapitalrentabilität (GKR). High Performer Knowledge* 

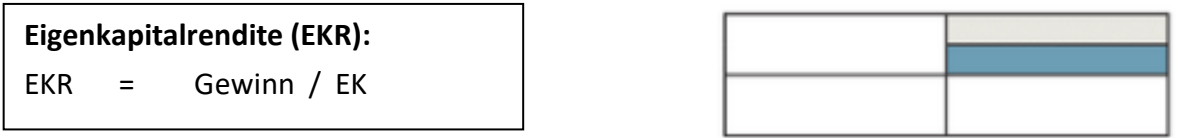

Die EKR gibt an, wieviel Euro Gewinn pro eingesetzem Euro Eigenkapital erwirtschaftet wurde. Mittels EKR lässt sich der finanzielle Nutzen einer Kapitalanlage im Unternehmen ermitteln.

**Synonyme: RENDITE <-> RENTABILITÄT <-> EFFEKTIVVERZINSUNG**

*Wichtig: Check out opportunity costs!!! (dt. Opportunitätskosten: entgangener Nutzen bzw. entgangener Gewinn einer nicht gewählten Handlungsalternative; syn. Alternativkosten, Verzichtskosten, keine "Kosten im engeren Sinn"* à *Abgrenzung von "Kosten" im Rahmen der Kosten- und Leistungsrechnung (KLR) !!!*

**Umsatzrentabilität (UR):**  UR = Gewinn / Umsatzerlöse

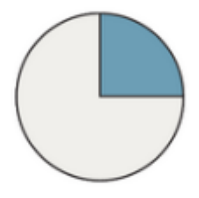

Die UR misst den Anteil des Gewinns an den Umsatzerlösen. Eine hohe UR zeigt also, dass vom eingenommenen Umsatz nur ein kleiner Teil verwendet wird, um die laufenden Kosten zu decken. Dies ist meist bei Unternehmen des Premium-Segments verbunden mit einer hohen Preisbereitschaft der Kund\*innen für deren (Marken-)produkte der Fall.

*Wichtig: Keep in mind*  $\rightarrow$  *TURNOVER IS VANITY, BUT PROFIT IS SAGACITY !!!*  $\bullet$ 

## **Kreditinstitute als ein Beispiel für STAKEHOLDERS**

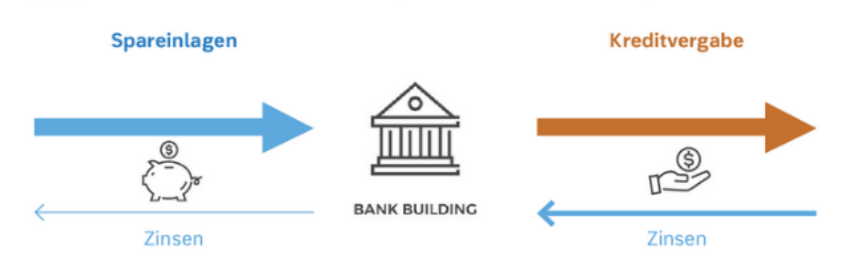

## **BASIC SKILLS: Erstelle Deine eigenen Diagramme mit einem Tabellenkalkulationsprogramm**

#### 图 Diagramme - Daten grafisch veranschaulichen

Diagramme stellen Zahlen anschaulich dar und erlauben so eine einfachere und schnellere Erfassung ausgewählter Inhalte.

1. Daten auswählen

TIPP

Überflüssiges sollte weggelassen werden: So wenig wie möglich, so viel wie nötig.

Als erstes muss entschieden werden, welche Zahlen präsentiert werden sollen. Das ist vor allem davon abhängig, an wen sich die Darstellung richtet und welches Informationsziel damit verfolgt wird: Während Kreditgeber ein großes Interesse an der Eigenkapitalquote haben, dürften sich die Lieferanten des Unternehmens eher für die Entwicklung der Absatzzahlen interessieren.

2. Geeigneten Diagrammtyp bestimmen

Nicht jede Information kann mit jedem Diagrammtyp gleich gut dargestellt werden - die Auswahl des Typs sollte ganz bewusst erfolgen. Häufig verwendete Diagrammtypen sind z.B.:

#### - Liniendiagramme

eignen sich vor allem zur Darstellung von Veränderungen mit vielen Werten, z. B. im Zeitablauf.

Kreisdiagramme

dienen in erster Linie der Veranschaulichung von Anteilen an einer Gesamtmenge.

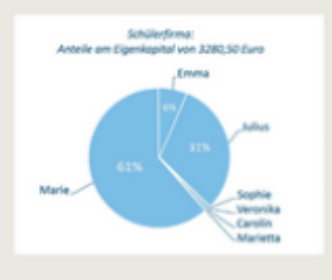

Kategorien oder bei Veränderungen mit nur wenigen Werten sinn-

sind zur Gegenüberstellung von

Säulendiagramme

voll.

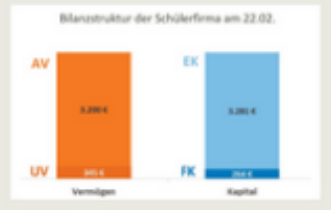

Flächendiagramme kombinieren die Darstellung von Veränderungen und Anteilen. Dazu sollten sie als gestapeltes Flächendiagramm angelegt werden.

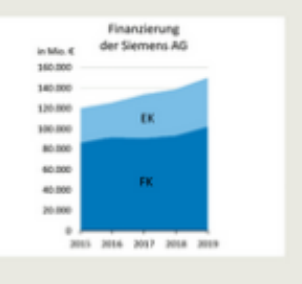